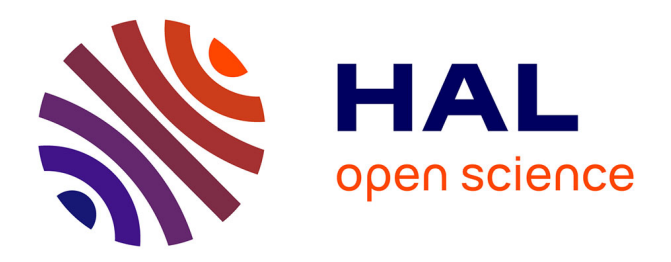

# **Protocole simple de rétrocroisement chez Medicago truncatula**

Marc Bosseno, Annie Lambert, Daniel Beucher, Catherine Aubry, Marie Le Gleuher, Nicolas Pauly, Françoise Montrichard, Alexandre Boscari

## **To cite this version:**

Marc Bosseno, Annie Lambert, Daniel Beucher, Catherine Aubry, Marie Le Gleuher, et al.. Protocole simple de rétrocroisement chez Medicago truncatula. Cahier des Techniques de l'INRA, 2017, 92, pp.12. hal-02516600

# **HAL Id: hal-02516600 <https://univ-angers.hal.science/hal-02516600>**

Submitted on 4 Jul 2024

**HAL** is a multi-disciplinary open access archive for the deposit and dissemination of scientific research documents, whether they are published or not. The documents may come from teaching and research institutions in France or abroad, or from public or private research centers.

L'archive ouverte pluridisciplinaire **HAL**, est destinée au dépôt et à la diffusion de documents scientifiques de niveau recherche, publiés ou non, émanant des établissements d'enseignement et de recherche français ou étrangers, des laboratoires publics ou privés.

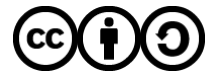

[Distributed under a Creative Commons Attribution - ShareAlike 4.0 International License](http://creativecommons.org/licenses/by-sa/4.0/)

## **Protocole simple de rétrocroisement chez** *Medicago truncatula*

## **Marc Bosseno<sup>1</sup> , Annie Lambert<sup>1</sup> , Daniel Beucher<sup>2</sup> , Catherine Aubry<sup>2</sup> , Marie Le Gleuher<sup>1</sup> , Nicolas Pauly<sup>1</sup> , Françoise Montrichard<sup>2</sup> , Alexandre Boscari<sup>1</sup>**

**Résumé.** Le décryptage des fonctions géniques chez *Medicago truncatula* est aujourd'hui facilité par la mise à disposition d'une collection de plus de 21 000 mutants d'insertion du rétrotransposon *Tnt1*, dans le génome de la lignée sauvage R108, pouvant interrompre de nombreux gènes d'intérêt. Toutefois, chaque plante qui comporte une copie du *Tnt1* dans un gène d'intérêt comporte aussi 5 à 70 insertions*Tnt1* dans d'autres régions du génome rendant critique l'étude directe de ces mutants. Des rétrocroisements (ou Backcross) avec R108 s'avèrent donc nécessaires pour éliminer ces copies surnuméraires du *Tnt1* et ainsi « nettoyer » le fond génétique avant d'étudier l'effet de la mutation. *M. truncatula* est une espèce autogame, dont les fleurs sont hermaphrodites et cléistogames, c'est-à-dire qu'elles s'autopollinisent lorsque la fleur est encore fermée. La maîtrise de ces rétrocroisements nécessitant beaucoup de minutie, nous décrivons ici un protocole que nous avons mis au point, simple et accessible à tous.

**Mots clés :** *Medicago truncatula*, rétrotransposon *Tnt1*, lignées mutantes, lignée sauvage R108, castration, pollinisation, rétrocroisements, fécondation croisée, génotypage.

## **Introduction**

*Medicago truncatula*, plus communément appelée luzerne tronquée, est une plante herbacée de la famille des *Fabaceae*. Cette plante annuelle, originaire du pourtour méditerranéen, s'est imposée comme la plante modèle pour l'étude des interactions symbiotiques avec les bactéries du sol fixatrices d'azote du genre Rhizobium. *M. truncatula* a notamment été choisi en raison de son cycle de vie court, sa grande diversité naturelle, son petit génome diploïde (environ 500 Mpb) et sa facilité de transformation. En outre, de nombreuses ressources génomiques et génétiques ont été développées pour faciliter son étude et accroître les connaissances sur cette plante modèle. Ces ressources comprennent un atlas de l'expression des gènes (Benedito et al., 2008), une couverture presque complète du génome (Young et al., 2011; Tang et al., 2014) et depuis peu également une collection de plus de 21 000 mutants d'insertion du rétrotransposon *Tnt1* réalisée par le « Noble Research Institute » dans le génome de la lignée sauvage R108 aussi nommée *M. truncatula* ssp. *tricycla* ((Chabaud et al., 2007; Tadege et al., 2008), [https://medicago-mutant.noble.org/mutant/\)](https://medicago-mutant.noble.org/mutant/).

L'équipe Symbiose et état redox de la cellule de l'Institut Sophia Agrobiotech s'intéresse à caractériser la fonction de gènes liés à la signalisation redox au cours de l'interaction symbiotique entre *M. truncatula* et *Sinorhizobium meliloti*. Une approche de génétique inverse a été choisie pour caractériser la fonction de régulateurs clés de l'état redox de la cellule potentiellement impliqués dans cette interaction symbiotique. L'ensemble des mutants générés et mis à disposition par le « Noble Research Institute » comporte des mutations multiples (5 à plus de 70 insertions *Tnt1*), avec une insertion dans les gènes d'intérêt mais aussi de nombreuses insertions dans d'autres régions du génome. Il est donc nécessaire d'effectuer des rétrocroisements des mutants étudiés avec la lignée sauvage R108, pour éliminer les insertions *Tnt1* indésirables, avant de pouvoir déterminer les conséquences de l'inactivation du

 $\overline{a}$ *1 INRA, Université Côte d'Azur, CNRS, ISA, 400 route des Chappes ,BP167, 06903 Sophia Antipolis cedex, France [alexandre.boscari@inra.fr](mailto:alexandre.boscari@inra.fr)*

*<sup>2</sup> IRHS, INRA, AGROCAMPUS-Ouest, Université d'Angers, SFR 4207 QUASAV, 42 rue Georges Morel, 49071 Beaucouzé cedex, France*

gène d'intérêt. Pour cela, une fécondation croisée manuelle est réalisée entre une fleur de R108 (receveuse) et une fleur du mutant, donneuse de pollen.

Chez *M. truncatula* l'anthèse (libération du pollen par les anthères) et la pollinisation se produisent fleur fermée (cléistogamie). Pour réaliser la fécondation croisée, il est donc nécessaire d'ouvrir artificiellement le bouton floral receveur quand il est encore fermé, pour supprimer sa fonction mâle en enlevant les anthères avant qu'elles ne libèrent le pollen. La fonction de la fleur receveuse, castrée, est alors seulement femelle. La taille des fleurs (4 à 6 mm) rend délicate cette étape de castration. Le pollen mature du mutant est alors déposé sur le stigmate de la fleur receveuse afin d'obtenir la fécondation croisée. Différentes techniques de croisement ont déjà été décrites chez *M. truncatula* (Chabaud et al*.*, 2006; Veerappan et al., 2014). Elles diffèrent pour la méthode d'ouverture du bouton floral à castrer. Nous proposons ici un protocole simple et amélioré, qui rend la technique des rétrocroisements accessible aux néophytes.

### **Conditions climatiques des cultures**

Les croisements de *M. truncatula* sont réalisés dans une chambre de culture confinée de type S2 (contrôle de la dissémination du pollen et des graines). Les plantes se développent sous une photopériode de 16 h de jour et 8 h de nuit avec une thermopériode de 23°C la journée et 22°C la nuit. L'éclairage est composé de deux types de tubes fluorescents, les Philips 830 et 840 de 58 W, répartis de manière homogène, placés à 70 cm de hauteur des plantes. L'intensité lumineuse est comprise entre 180 et 240 µmol.m<sup>-2</sup>.s<sup>-1</sup> (6000 et 8000 lux). La chambre de culture est équipée de six tablars ayant chacun une dimension de 66x150 cm.

### **Protection biologique et prophylaxie**

En plus des mesures de prophylaxie classique (nettoyage, vide sanitaire), le substrat de culture est systématiquement traité contre les larves de mouches des terreaux (*Sciaridae)* avec un larvicide biologique, *Bacillus thuringiensis* (solution de Vectobac WG, 10g/5 L, Valent Biosciences) et des nématodes parasitoïdes, le *Steinernema feltiae* (Steinernema-systeme de Biobest, 3g/6 L). Les larves de thrips sont contrôlées en utilisant des sachets d'acariens, *Amblyseius cucumeris* (ABS system de Biobest), placés au plus près du feuillage à raison de quatre sachets par tablar qui doivent être renouvelés tous les 15 jours. Des pièges chromatiques englués jaunes et bleus (Biotop) respectivement pour les mouches des terreaux et pour les thrips sont également répartis autour des plantes. Un nettoyage des tablars est effectué régulièrement, en enlevant les plantes et feuilles mortes. La présence d'eau stagnante est limitée par de petits arrosages fréquents mais non saturants.

#### **Préparation du substrat de culture et repiquage des plantules**

Le substrat utilisé pour la culture des plantules est un mélange de ⅓ de sable (B5) avec ⅓ de terreau (Terreau Agrior Professionnelle produit par Engrais Passeron) et ⅓ de tourbe (Floratorf produit par Floragard). Ce mélange offre un bon compromis entre le drainage et les caractéristiques de rétention d'eau et de nutriments. Lors du passage des plantes en grands pots sont également ajoutées 8 à 10 billes d'engrais à diffusion lente (Engrais Osmocote Exact 11+11+18 standard high K, Scotts).

#### **Calendrier et mise en place d'une expérience de rétrocroisement**

Pour être en mesure d'obtenir de façon synchrone les organes floraux matures utilisés pour la fécondation croisée des fleurs donneuses (étamines) et receveuses (carpelle), l'itinéraire de culture (**Figure 1**) est appliqué à deux lots de plantes, mis en place à 10 j d'intervalle.

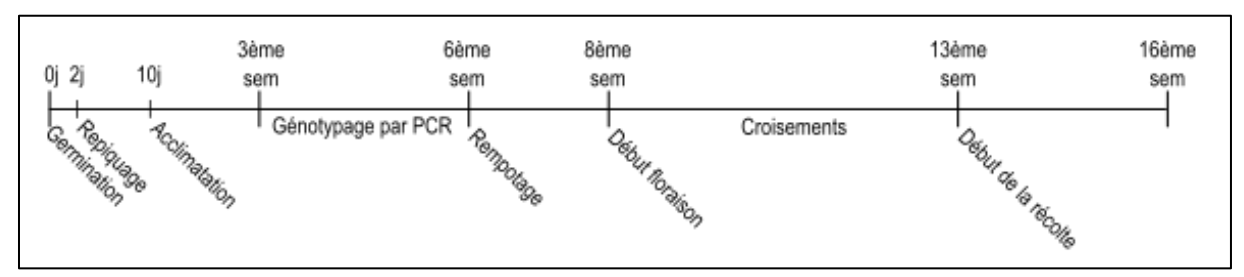

*Figure 1. Itinéraire de culture pour les rétrocroisements de M. truncatula.*

## **Germination et repiquage des plantules (semaines 1et 2)**

Une scarification mécanique des graines à l'aide de papier de verre abrasif fin (grain 240) s'est avérée préférable à la scarification chimique sur des petits lots de graines. On frotte légèrement une partie du tégument jusqu'à l'apparition du cotylédon de couleur blanche. Ensuite les graines sont imbibées par trempage au moins 2 h dans de l'eau osmosée stérile, puis déposées sur de l'agar à 0,4% dans une boîte de Petri et mises à germer à l'obscurité à température ambiante (22-23°C) pendant 48 h.

Après germination, les plantules sont repiquées dans des godets en plastique (Godets PP polypropylène, 9x9x9,5 cm, Soparco) comportant le mélange sable, terreau et tourbe décrit précédemment et placées dans des mini-serres pour maintenir une humidité élevée durant une semaine. Au terme de cette période, les plantules sont transférées en chambre de culture et arrosées par le haut, tous les 2-3 jours, sans excès d'eau (pour limiter l'apparition d'eau stagnante).

## **Génotypage et rempotage en grand pot (semaines 3 à 6)**

Le génotypage des plantules est réalisé par PCR 3 semaines après la germination (**Schéma 1** ; protocole décrit en **Annexe1**) afin de rempoter à la 6<sup>è</sup> semaine les plantules homozygotes ou hétérozygotes pour l'insertion dans le gène d'intérêt, en pots de 2 L (Ø 14cm x H17cm de Soparco). Les plantules sauvages R108 sont quant à elles rempotées en pots de 4 L (Ø 21cm x H17cm de Soparco), pots plus larges qui facilitent la réalisation des pollinisations et la croissance des gousses. Pour la mise en place des cultures, un ratio optimal de deux plantes sauvages R108 (receveuses femelles) pour une plante du mutant (donneur mâle) a été déterminé.

## **Biologie florale de** *M. truncatula*

Lorsque les plantes *M. truncatula* génotype R108 sont cultivées avec une faible densité végétale (une plante par pot dans notre protocole), l'axe principal s'organise en rosette et de nombreuses tiges se développent (plante prostrée). Chaque axe d'une plante est composé de phytomères, l'unité élémentaire fonctionnelle, comportant : un entrenœud (section de la tige entre deux nœuds adjacents), une feuille trifoliée et un méristème axillaire. Ce méristème axillaire est susceptible de produire des branches (si le phytomère portant le méristème axillaire a été initié avant l'initiation florale) ou des organes reproducteurs (si le phytomère portant le méristème axillaire a été initié après l'initiation florale). L'apparition de la floraison intervient environ 8 semaines après la germination dans nos conditions de croissance et se maintient sur 2 à 3 semaines. Les fleurs jaunes, produites isolément ou dans une petite inflorescence de 2-3 ensemble, apparaissent au niveau des bourgeons axillaires. Le fruit est une petite gousse épineuse pouvant contenir en moyenne huit graines pour le génotype R108.

Les fleurs de *M. truncatula* se composent d'un calice comportant cinq sépales et d'une corolle comportant cinq pétales de couleur jaune (**Figure 2**) : un pétale supérieur de grande taille (l'étendard), deux pétales latéraux (les ailes) et deux ventraux soudés (la carène). Le gynécée, surmonté d'un style et d'un stigmate, est entouré de 10

étamines dont 9 sont soudées en tube tandis que la 10<sup>è</sup> est libre. L'étamine se compose d'un filet portant à son extrémité une anthère qui contient le pollen.

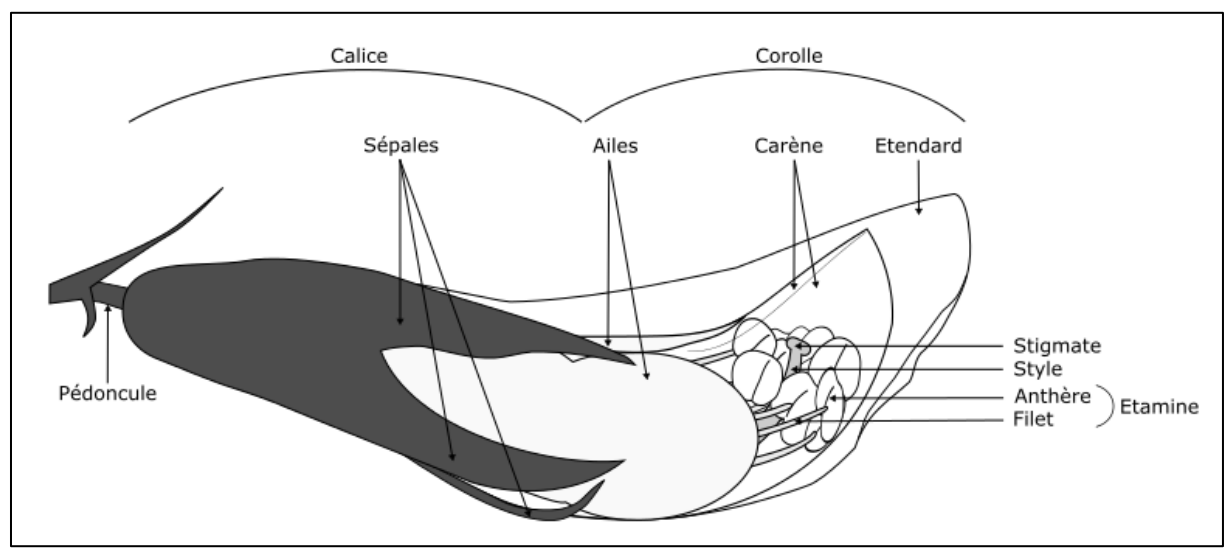

*Figure 2. Structure d'une fleur de M. truncatula.*

## **La fécondation croisée (semaines 8 à 12)**

Les fleurs apparaissent dès la 8<sup>è</sup> semaine. Les fleurs et jeunes gousses autofécondées spontanément sont régulièrement éliminées pour favoriser la continuité de la floraison. Cette pratique permet de rallonger d'au moins 2 à 3 semaines la période de pollinisation contrôlée et donc d'optimiser le nombre de croisements effectués sur chaque plante utilisée en tant que femelle. Parfois, les mutants ont une floraison plus précoce ou plus tardive que la lignée sauvage R108.

#### **Choix de la fleur donneuse (mâle) et prélèvement des étamines**

La fleur de la plante portant la mutation, utilisée pour sa fonction « mâle », est prise à un stade plus avancé que la fleur de la lignée sauvage R108, utilisée pour sa fonction « femelle ». L'étendard recouvrant encore la carène présente une légère dépression centrale (**Figure 3d**). À ce stade post-anthèse, de nombreux grains de pollen matures (de couleur blanc nacré) sont visibles suite à la rupture des anthères. Une fleur plus ouverte (**Figure 3e**) présente un pollen plus vieux de couleur brun, toujours viable mais toutefois moins efficace pour la fécondation. La pollinisation est réalisée par dépôt du pollen du mutant sur le stigmate de la fleur sauvage castrée, mais l'opération inverse (pollen sauvage déposé sur la fleur castrée du mutant) est parfois pratiquée pour certains mutants. La fleur donneuse de pollen est cueillie, l'étendard est ouvert et rabattu à l'aide d'une pince fine (Dumont n°55 ou 5/45), puis on fait sortir les étamines en appuyant délicatement avec le bord supérieur d'une pince courbée (Holtex IP04513) à la base de la fleur (**Figure 4**). Les étamines sont alors prélevées comme un bouquet avec la même pince (**Figure 7a**). Leur pollen peut alors servir à une ou deux fécondations.

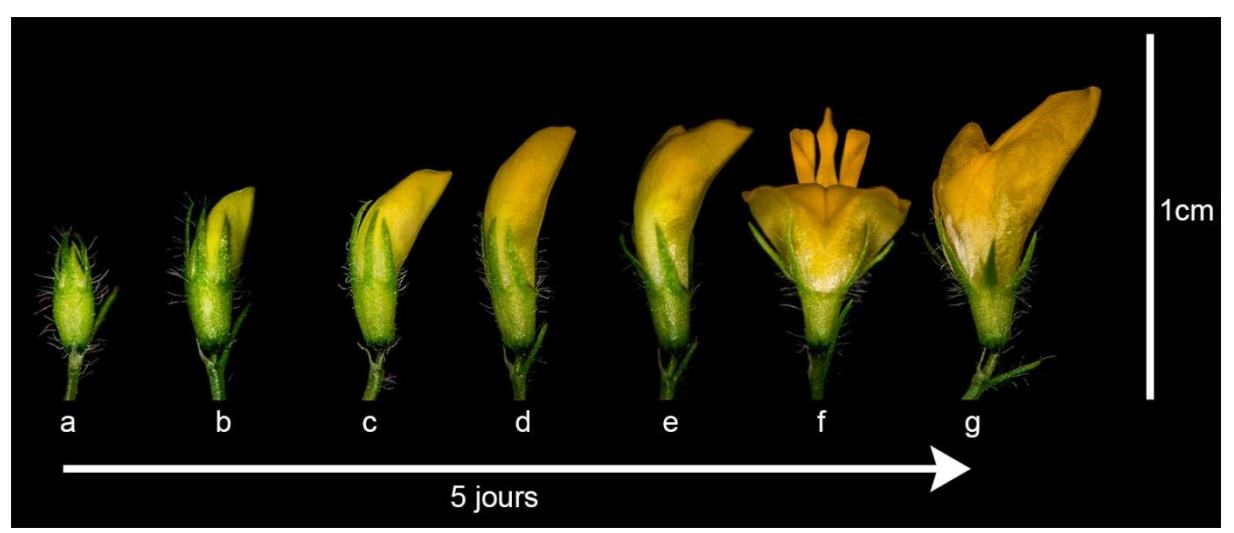

*Figure 3. Les différents stades du développement floral chez M. truncatula.*

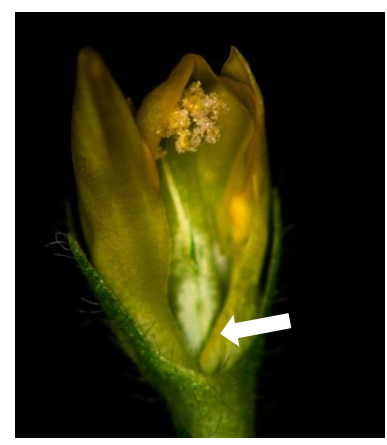

*Figure 4. Fleur donneuse de pollen (prélevée au stade d de la Figure 3) ouverte pour prélever les étamines. La flèche blanche indique la zone à la base de la fleur où l'on appuie délicatement avec le bord supérieur d'une pince courbée (Holtex IP04513) pour faire ressortir les étamines.*

#### **Choix de la fleur receveuse et castration**

Le choix de la fleur utilisée pour sa fonction femelle revêt une grande importance dans la réussite de la fécondation croisée manuelle. La fleur doit être encore fermée, la longueur des sépales verts représentant environ la moitié de la taille de la fleur (**Figure 3c**). L'ouverture de la fleur femelle est une opération qui nécessite une grande minutie et il en va de même pour l'étape qui consiste à enlever les anthères (castration), sans les percer et sans abîmer le stigmate. La première étape de la procédure consiste à éliminer à l'aide de ciseaux fins le bourgeon en avant de la fleur et le bourgeon ou la tige latérale sous la fleur (**Figure 5b**), puis à coller une étiquette (petite étiquette autocollante repliée autour de la tige, **Figure 5b et c**) portant le numéro du croisement sur la tige au plus près du pédoncule afin de référencer la future gousse. La fiche de croisement (**Annexe 2**) permet de constituer la généalogie du mutant en cours de « nettoyage génétique » par rétrocroisements successifs.

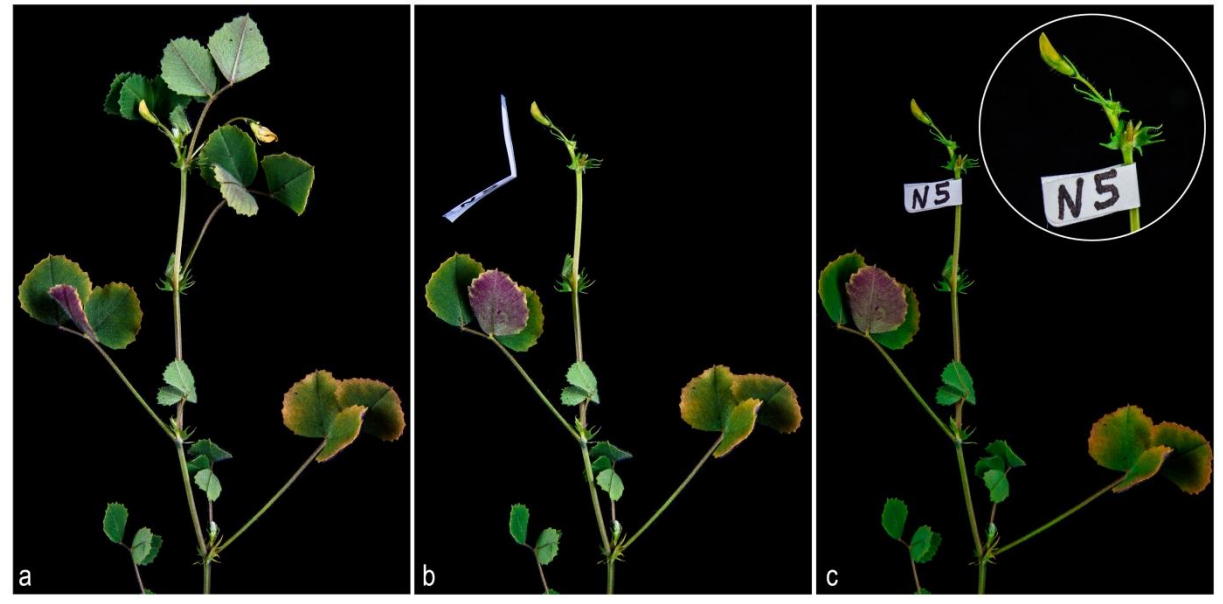

*Figure 5. Étapes de préparation de la tige florale avant l'ouverture de la fleur pour la castration.*

À l'aide d'une loupe binoculaire au grossissement x2 (Paralux) avec la lumière éteinte, pour ne pas assécher la fleur, et d'une pince fine (Dumont n°55 ou 5/45), il faut d'abord rabattre les trois sépales autour de la face bombée de la fleur, la ligne d'ouverture de l'étendard étant dirigée vers le haut (**Figure 6a**). Ensuite le calice est légèrement incisé pour permettre l'extraction de l'étendard. Enfin, la carène est ouverte par une légère pression avec la pince fine vers le milieu de celle-ci (**Figure 6b**), puis les ailes et la carène sont légèrement écartées vers l'arrière pour découvrir les anthères (**Figure 6c**). Il faut vérifier que la partie femelle de la fleur est encore vierge, en s'assurant que les anthères soient encore fermées et à plat. Pour réaliser la castration, l'utilisation d'une pompe à vide couplée à son extrémité à une pointe de micropipette (P200) est une technique simple et rapide qui permet d'éliminer délicatement les anthères sans risque de détériorer le stigmate, ce qui assure un bon taux de réussite de la pollinisation ultérieure (**Figure 6d**). La fleur ne dispose alors plus que de ses organes femelles, avec en particulier un stigmate dont la réceptivité est indiquée par sa brillance, sa courbure et son aplatissement (**Figure 6e**).

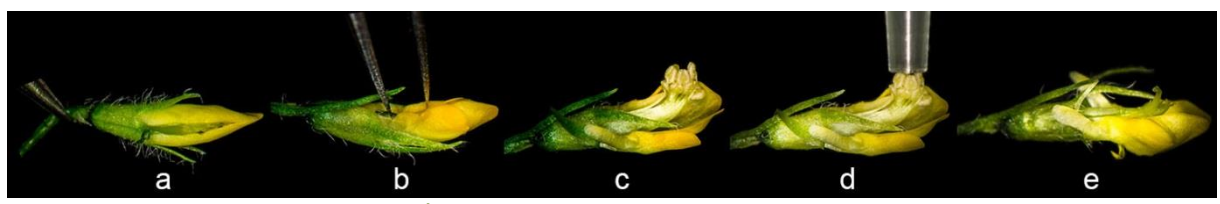

*Figure 6. Étapes de l'ouverture de la fleur pour la castration.*

#### **Pollinisation de la fleur receveuse (femelle)**

Pour fertiliser la fleur (de la lignée sauvage R108) tout juste castrée, des grains de pollen provenant d'anthères matures d'une fleur de plante présentant la mutation sont déposés par frottement sur la surface de son stigmate (**Figure 7**). Puis les ailes et la carène sont délicatement refermées autour du stigmate. La fleur est ensuite introduite dans un tube de 30 mL contenant environ 1 mL d'eau que l'on referme avec une boule de coton (**Figure 8a et b**) afin de maintenir une hygrométrie élevée autour des tissus floraux. La fleur ne doit toucher ni l'eau ni les parois du tube. Pour faciliter les manipulations, le tube est fixé à un tuteur planté dans le pot. La pince (Holtex IP04513) est essuyée avec du papier absorbant entre chaque fécondation.

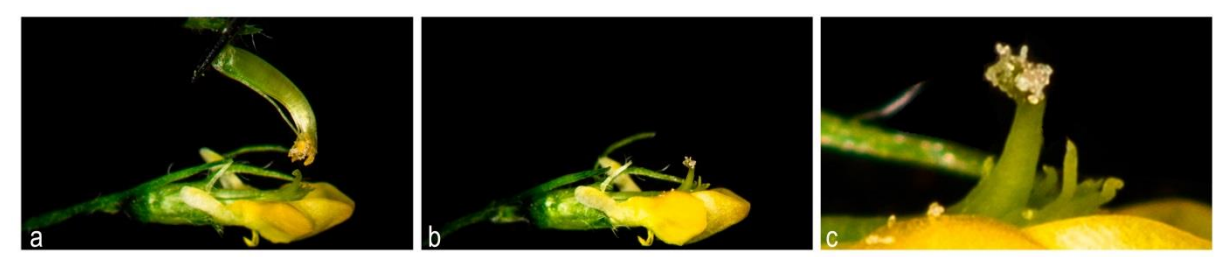

*Figure 7. Pollinisation de la fleur sauvage. La photo c est un agrandissement de la photo b pour visualiser les grains de pollen déposés sur le stigmate de la fleur femelle.*

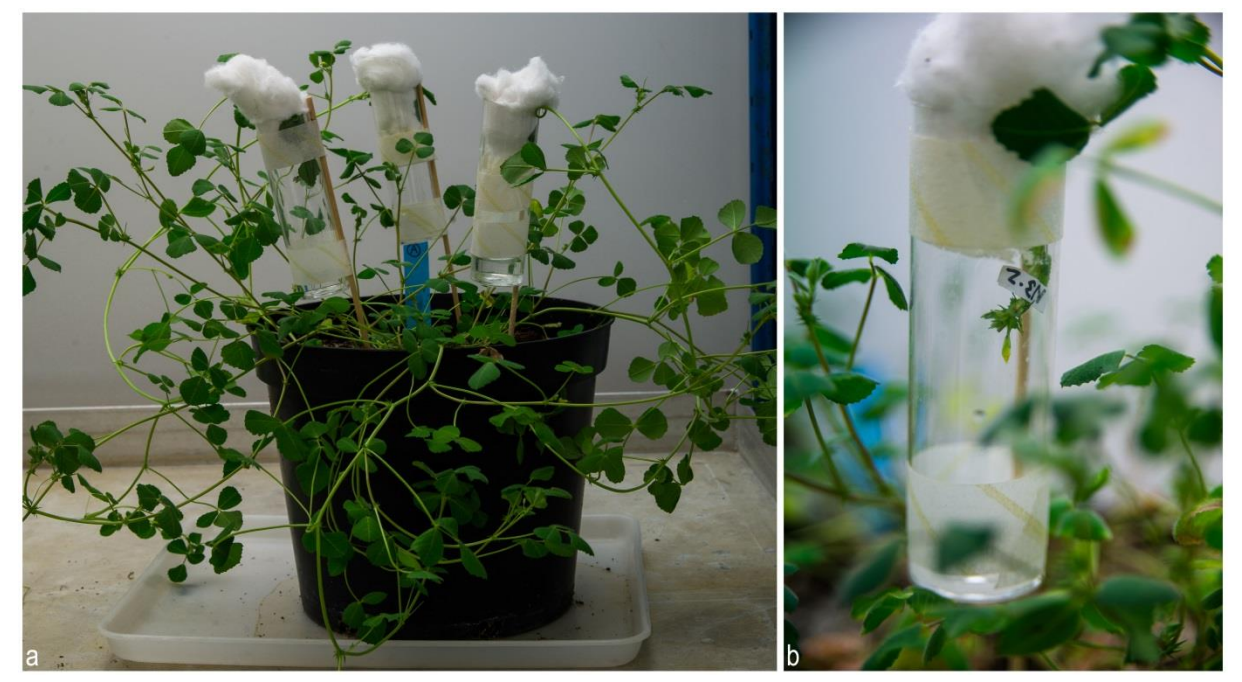

*Figure 8. Isolement des fleurs pollinisées.*

## **Développement de la gousse et récolte**

Si la fécondation avorte, la fleur brunit, se flétrit et se détache dans les 48 à 72 h suivant la pollinisation. Si la fécondation est réussie, la fleur grossit à sa base dans les 24 à 48 h puis une gousse se forme (**Figure 9**). La gousse est alors sortie du tube et isolée au moyen d'une pochette transparente en plastique microperforé (papier d'emballage pour fleuriste, **Figure 10**) jusqu'à la récolte. Au bout de 4 à 6 semaines, la gousse, de couleur grisâtre à maturité, se détache.

![](_page_8_Picture_1.jpeg)

*Figure 9. Formation d'une gousse (indiquée par la flèche blanche).*

![](_page_8_Picture_3.jpeg)

*Figure 10. Isolement de la gousse jusqu'à la récolte.*

## **Stockage des gousses (semaines 13 à 16)**

Les gousses sont séchées durant une semaine à température ambiante dans un dessiccateur en verre de laboratoire, contenant du gel de silice, puis stockées dans des enveloppes en papier cristal dans un local sec (hygrométrie ~50%) et frais (22°C) à l'abri de la lumière. Elles peuvent être conservées 3 à 5 ans (Garcia et al., 2006).

## **Résultats**

En 2015, le « nettoyage » du génome de lignées comportant une insertion du rétrotransposon *Tnt1* dans un gène d'intérêt avait été initié en suivant (i) le protocole de fécondation croisée qui nous avait été transmis par l'équipe de l'Institut de recherche en horticulture et semences d'Angers ainsi que (ii) les conseils décrits dans la littérature (Chabaud et al., 2006; Veerappan et al., 2014). L'expérience acquise depuis nous a permis de mettre au point un protocole plus simple qui permet d'atteindre plus de 50% de taux de réussite. Cette amélioration est très importante car le « nettoyage génétique » des plantes mutées par insertion du *Tnt1, via* leurs rétrocroisements sur le parent sauvage, est une étape chronophage. En effet, il peut nécessiter la réalisation de 2 à 3 rétrocroisements successifs, chacun prenant entre 4 et 5 mois. Pour réduire le temps nécessaire à l'obtention de lignées mutantes débarrassées des copies de *Tnt1* surnuméraires, nous avons choisi d'effectuer les rétrocroisements successifs en supprimant les autofécondations intermédiaires normalement réalisées pour obtenir une plante homozygote pour la mutation avant le croisement suivant. Pour cela, à l'issue du rétrocroisement de la plante présentant l'insertion du *Tnt1* dans le gène d'intérêt (hétérozygote pour la mutation) avec la lignée sauvage, les descendants sont génotypés pour sélectionner les plantules porteuses de la mutation (50% devant être à l'état hétérozygote au locus et 50% sans insertion *Tnt1* au locus). Les plantules sélectionnées, hétérozygotes pour la mutation, seront ainsi croisées à leur tour avec la lignée sauvage. L'analyse des descendants du backcross a montré une transmission de l'allèle muté comme attendu dans 50% des plantules obtenues. L'obtention de 3 à 5 gousses, présentant chacune de 2 à 8 graines, suffit donc à la réussite de l'expérience de rétrocroisement. À l'issue du dernier rétrocroisement, une autofécondation est tout d'abord nécessaire, puis les plantules provenant de cette étape sont génotypées par PCR afin de sélectionner celles qui sont mutantes homozygotes au locus d'intérêt (25% des graines devant être homozygotes pour la mutation). À ce stade, il est également possible de conserver les plantules n'ayant pas la mutation au locus d'intérêt (25% des graines) pour servir de contrôle (« wild type-like sibling ») dans les expériences de phénotypage.

## **Conclusions et perspectives**

La possibilité d'identifier des mutants affectés dans nos gènes d'intérêt dans les banques d'insertion de rétrotransposons chez *M. truncatula* nous a conduits à pratiquer et à optimiser le protocole de rétrocroisement pour réaliser le « nettoyage génétique » de ces plantes mutées. Le rétrocroisement de plantes mutées de *M. truncatula*, est réalisable avec une technique de criblage simple et rapide appliquée à un minimum de plantes cultivées en laboratoire. La dextérité nécessaire pour la manipulation des fleurs peut s'acquérir assez vite notamment grâce à l'utilisation de la pompe à vide pour la délicate étape de castration des fleurs. En effet, cette étape qui consiste à retirer les anthères sans blesser le stigmate ou d'autres parties de la fleur peut s'avérer plus délicate avec une pince fine. La reconnaissance des stades favorables pour les fleurs donneuses et receveuses reste une étape cruciale pour la réussite des croisements. Une variation significative de ces stades a été observée entre différentes accessions de *M. truncatula.* Ces stades sont donc à définir selon l'écotype utilisé. Les conseils proposés ici prennent aussi en compte les effectifs de plantes sauvages en fonction du nombre de mutants à « nettoyer », afin d'optimiser les chances de trouver dans la même fenêtre de temps des fleurs donneuses et receveuses aux bons stades.

En amont, de la réalisation des rétrocroisements, le choix des mutants pour chaque gène d'intérêt est aussi une étape importante. Il est conseillé de sélectionner, si possible, plusieurs mutants différents présentant une insertion du transposon *Tnt1* dans chaque exon du gène d'intérêt et un nombre total d'insertions de *Tnt1* dans le reste du génome, le plus faible possible. En outre, à l'issue du « nettoyage génétique » des lignées d'intérêt, il est également conseillé de déterminer le nombre de copies de *Tnt1* surnuméraires restantes encore dans le génome. Pour cette détermination, nous avons choisi la méthode des « TAIL » PCR décrite par Ratet et al. (2006) dans le *Medicago truncatula handbook* (https://www.noble.org/medicago-handbook/*)*. La présence d'autres insertions du *Tnt1* dans le génome est à prendre en compte car elles pourraient être responsables des phénotypes observés. Dans le cas où plusieurs insertions sont encore présentes, l'utilisation des « wild type-like sibling » comme témoins dans les expériences de phénotypage peut s'avérer nécessaire.

#### **Remerciements**

Ce travail a été soutenu par l'Institut national de la recherche agronomique, le Centre national de recherche scientifique, l'Université Côte d'Azur. Ce travail a également bénéficié d'une aide de l'État de l'Agence nationale de la recherche au titre du programme LABEX SIGNALIFE « Investissements d'Avenir » portant la référence ANR-11- LABX-0028-01 et des programmes ANR (Projet CAROLS : ANR-11-BSV7-010-02 et Projet STAYPINK : ANR-15- CE20-0005).

## **Références bibliographiques**

Benedito VA, Torres-Jerez I, Murray JD, Andriankaja A, Allen S, Kakar K, Wandrey M, Verdier J, Zuber H, Ott T, Moreau S, Niebel A, Frickey T, Weiller G, He J, Dai X, Zhao PX, Tang Y, Udvardi MK (2008) A gene expression atlas of the model legume *Medicago truncatula*. *Plant J* **55 :** 504-513

Chabaud M, Lichtenzveig J, Ellwood S, Pfaff T, Journet E-P (2006) Vernalization, Crossings and Testing for Pollen Viability. *In* **:** TMT Handbook., Mathesius U, Journet E-P, Sumner LW. (eds). <https://www.noble.org/globalassets/docs/medicago-handbook/vernalization.pdf>

Chabaud M, Ratet P, de Sousa Araújo S, Roldão Lopes AS, Duque A, Harrison M, Barker DG (2007). *Agrobacterium tumefaciens*-mediated transformation and in vitro plant regeneration of *Medicago truncatula*. *In* : Handbook. TMT Mathesius U, Journet E-P, Sumner LW. (eds) <http://www.noble.org/MedicagoHandbook>

Garcia J, Barker DG, Journet EP (2006) Seed storage and germination. *In* : TMT Handbook., Mathesius U, Journet E-P, Sumner LW. (eds).<https://www.noble.org/globalassets/docs/medicago-handbook/seed-storage-germination>

Lukowitz W, Gillmor CS, Scheible W-Rd (2000) Positional Cloning in Arabidopsis. Why It Feels Good to Have a Genome Initiative Working for You. *Plant Physiol.* **123 :** 795-806.

Ratet P, Porcedu A, Tadege M, Mysore KS (2006) Insertional mutagenesis in *Medicago truncatula* using Tnt1 retrotransposon. *In* : TMT Handbook., Mathesius U, Journet E-P, Sumner LW. (eds). <https://www.noble.org/globalassets/docs/medicago-handbook/insertional-mutagenesis>

Tadege M, Wen J, He J, Tu H, Kwak Y, Eschstruth A, Cayrel A, Endre G, Zhao PX, Chabaud M, Ratet P, Mysore KS (2008) Large-scale insertional mutagenesis using the Tnt1 retrotransposon in the model legume *Medicago truncatula. Plant J* **54 :** 335-347.

Tang H, Krishnakumar V, Bidwell S, Rosen B, Chan A, Zhou S, Gentzbittel L, Childs KL, Yandell M, Gundlach H, Mayer KFX, Schwartz DC, Town CD (2014) An improved genome release (version Mt4.0) for the model legume *Medicago truncatula*. *BMC Genomics* **15** : 312.

Veerappan V, Kadel K, Alexis N, Scott A, Kryvoruchko I, Sinharoy S, Taylor M, Udvardi M, Dickstein R (2014) Keel petal incision: a simple and efficient method for genetic crossing in Medicago truncatula. *Plant Methods* **10 :** 11.

Young ND, Debelle F, Oldroyd GED, Geurts R, Cannon SB, Udvardi MK, Benedito VA, Mayer KFX, Gouzy J, Schoof H, Van de Peer Y, Proost S, Cook DR, Meyers BC, Spannagl M, Cheung F, De Mita S, Krishnakumar V, Gundlach H, Zhou S, et al*.* (2011) The Medicago genome provides insight into the evolution of rhizobial symbioses. *Nature* **480 :** 520-524.

**Annexes pages suivantes**

## **Annexe 1**

## **Génotypage par PCR des plantules mutées**

Les plantules sont génotypées par PCR selon un protocole adapté de Lukowitz et al. (2000) pour déterminer la présence de l'allèle sauvage et/ou de l'allèle muté par insertion du rétrotransposon *Tnt1* pour le gène d'intérêt. La présence de l'allèle sauvage est contrôlée en utilisant un couple d'amorces situé de part et d'autre du site d'insertion du *Tnt1* alors que pour l'allèle muté on utilise une amorce sur le *Tnt1* (Ratet et al., 2006) et une amorce sur la séquence d'ADN génomique flanquant le site d'insertion. Les fragments d'ADN sont ensuite séparés en fonction de leur taille par électrophorèse sur gel d'agarose à 1%.

## **Préparation des réactifs**

Stériliser à l'autoclave des micropilons pour tube 1,5 mL (Eppendorf) ainsi que les réactifs suivants :

**réactif 1** : 0,25 N Hydroxyde de Sodium (NaOH),

**réactif 2** : 0,25 N Acide Chlorhydrique (HCl),

**réactif 3** : 0,5 M Tris (2-amino-2-hydroxyméthyl-1,3-propanediol)-HCl pH8 + 0,25% (v/v) IGEPAL® CA-630 (Sigma Aldrich).

## **Préparation des matrices d'ADN génomique**

Prélever sur chaque plante une jeune feuille d'un diamètre inférieur à 5 mm et la placer dans un tube de 1,5 mL référencé.

- Ajouter 50 µL de **réactif 1**
- Broyer chaque feuille avec un micropilon jusqu'à ce que la feuille soit entièrement dissoute.
- Chauffer à 96°C pendant 30 s au bain-marie.
- Ajouter 50 µL de **réactif 2** et 25 µL de **réactif 3** puis mélanger doucement.
- Chauffer à 96°C pendant 2 min au bain-marie.
- Centrifuger 10 s avec la mini-centrifugeuse (<6000 rpm).
- Prélever 1 uL de surnageant par réaction PCR de 20 uL.

Remarque : une fois préparées, les matrices peuvent se conserver à 4°C au moins 6 jours.

## **Préparation des réactions PCR et programme du thermocycleur**

![](_page_11_Picture_250.jpeg)

![](_page_12_Picture_344.jpeg)

## **Annexe 2 Fiche de croisements**

Numéro de référence dans la banque

![](_page_12_Picture_345.jpeg)

La fiche de croisements permet de suivre la généalogie des plantes portant la mutation en cours des différents rétrocroisements successifs. On peut ainsi, à partir du numéro de croisement, retrouver les informations sur l'identité des deux parents (donneuse et receveuse), la date de pollinisation et la date de récolte de la gousse.

Le numéro de croisement est également précédé d'une lettre pour identifier les différentes plantes mutées « nettoyées » en parallèle. Ainsi les croisements réalisés à partir du mutant NF\_3306 portent la lettre N suivi d'un numéro. Les plantes utilisées en tant que femelle (lignée R108) sont quant à elles identifiées par une lettre de l'alphabet. Cela permet notamment de réaliser sur la même plante femelle des croisements avec le pollen de plusieurs plantes mutées différentes.

La codification que nous avons adoptée pour chacun des mutants obtenus est la suivante : [Numéro de référence dans la banque de mutants de la « Noble Fundation »]\_F[Nombre de rétrocroisements]\_[Numéro du croisement]- [Numéro de la graine]. Par exemple, dans la fiche de croisements ci-dessus, le code intégral de la première plante mutée (30-3) est en réalité NF\_3306\_F3\_30-3. La gousse issue du croisement entre cette plante mutée et la plante femelle A s'appellera « N3 ». Lors du prochain rétrocroisement, les graines extraites de cette gousse, porteront les codes suivants : NF\_3306\_F4\_3-1, NF\_3306\_F4\_3-2, NF\_3306\_F4\_3-3, …